## *Kurs OMSI im WiSe 2014/15*

### *Objektorientierte Simulation mit ODEMx*

Prof. Dr. Joachim Fischer Dr. Klaus Ahrens Dr. Markus Scheidgen Dipl.-Inf. Ingmar Eveslage

*<i>J.Fisch* 

*J.F. Cobinery Latin Underwooded Company and the Company of the Company of the College Company of the College Company of the College Company of the College Company of the College Company of the College Company of the Colle* fischer|ahrens|eveslage@informatik.hu-berlin.de

- 1. Aufgaben von Klasse Simulation (Wdh.)
- 2. Process-Listen eines Simulationskontextes
- 3. Allgemeines Process-Scheduling
- 4. Weitere Process-Funktionaliät
- 5. Prozesswarteschlangen: ProcessQueue
- 6. Spezielles Process-Scheduling (Memory)
- 7. Beispiel: Autofähre

*J.Fischer*

8. Synchrone Prozesskommunikation (Handshake)

### *Rückgabewert von wait (Wdh.)*

*m ~polymorpher Memory-Zeiger*

\*Memory  $m=$  wait (m1, m2, m3);

…

…

Systemana

- Aufrufer-Prozess vermerkt sich in der jeweiligen lokalen Process\*-Liste von m<sub>1</sub>, m<sub>2</sub> und m<sub>3</sub>, falls deren "Verfügbarkeit" nicht gegeben ist und blockiert
- wird auf den per wait blockierten Prozess durch einen parallelen Prozess ein **interrupt**() angewendet, verlässt dieser die m<sub>1</sub>-, m<sub>2</sub>- und m<sub>3</sub>-Liste

und beendet die **wait()**-Anweisung mit der Rückgabe des NULL-Zeigers (**externe Unterbrechung** der Blockierung)

- Sobald die "Verfügbarkeit" von mindestens einem m<sub>i</sub> gegeben ist, wird wait mit Rückgabe von m<sub>i</sub> verlassen (der Prozess hat zuvor die lokalen Listen von  $m_1$ ,  $m_2$  und  $m_3$  verlassen)
- Sollten mehr als zwei m<sub>i</sub>'s "Verfügbarkeit" anzeigen, liefert wait den ersten von ihnen (nach Position in der Parameterliste)

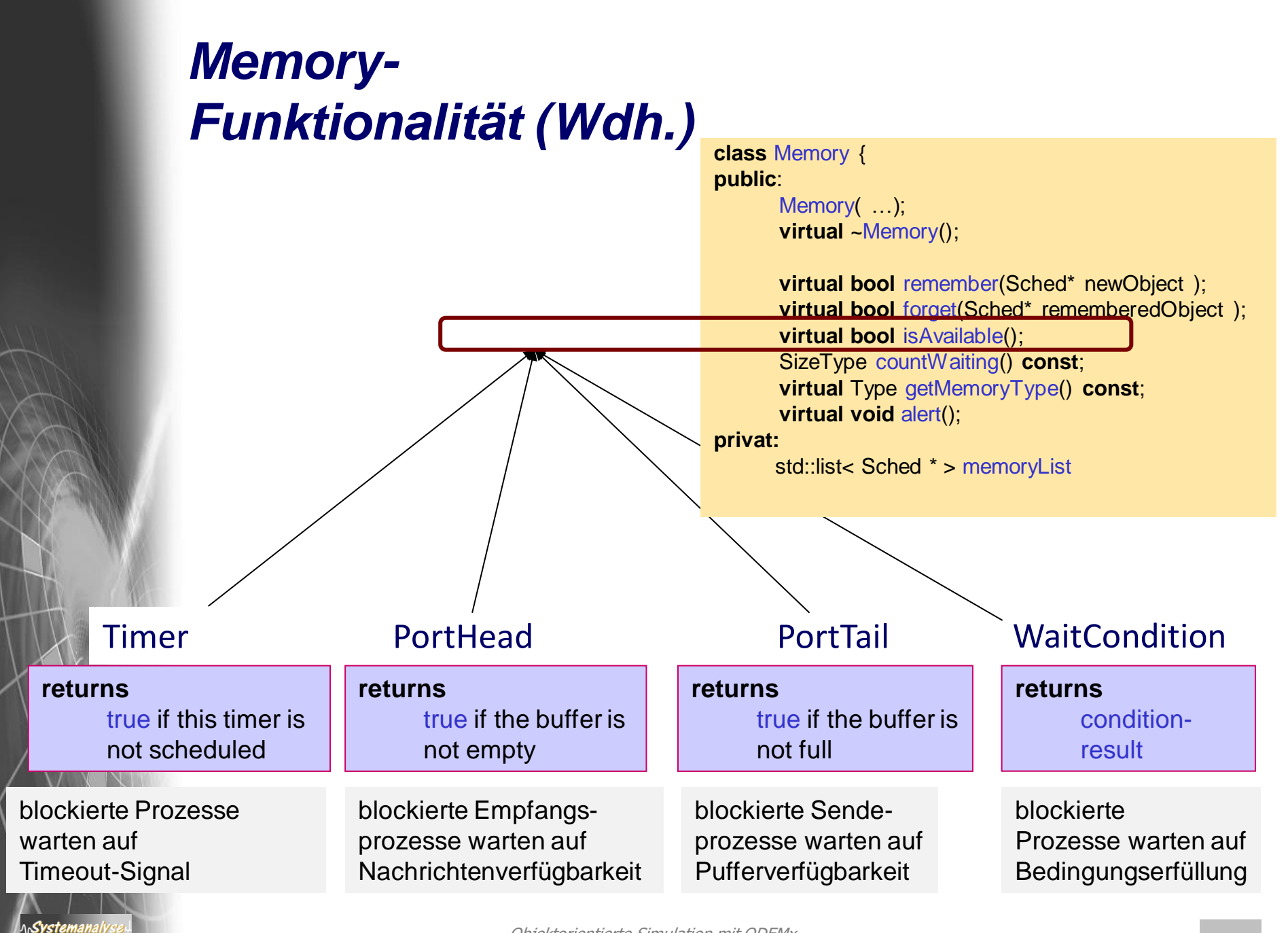

### *Zusammenfassung*

• Process-Member-Funktion wait

```
Memo* wait (Memo* m0, 
             Memo* m1= 0, Memo* m2= 0, Memo* m3= 0, Memo* m4= 0, Memo* m5= 0 )
```
liefert eines der Memo-Objekte zurück, sobald dieses "Verfügbarkeit" liefert; bis dahin bleibt der Aufrufer blockiert

**Beispiele** 

PortHead \*p1, \*p2, \*p3, \*p;

*dynamic\_cast* <PortHead\*> (…)

 … p= wait (p1, p2, p3);  $Msq^*$  m= p->get(); ….

Aufrufer-Prozess wartet(blockiert) bis in einem der Buffer p1, p2, p3 eine Nachricht hinterlegt worden ist

Warum wird get()-Aufruf hier niemals blockieren? *Jimulation mit ODEMx* 8.5

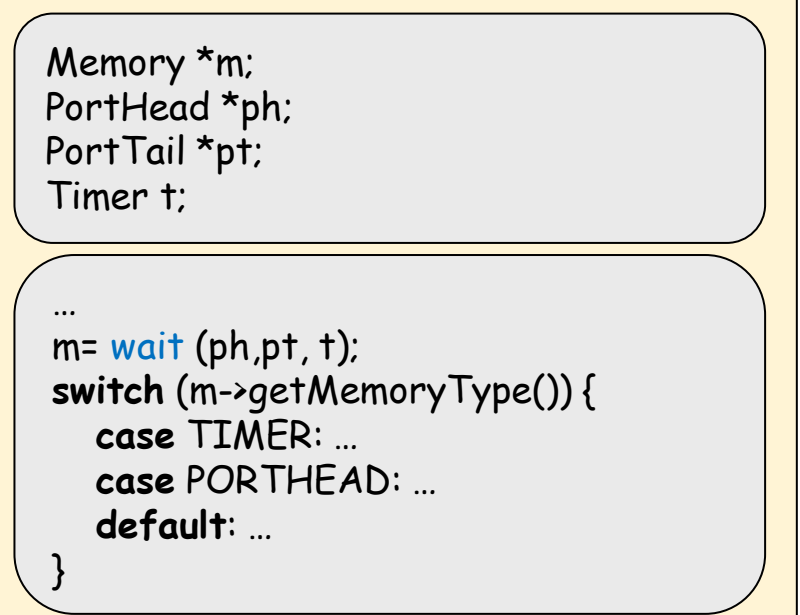

Aufrufer-Prozess wartet(blockiert) bis in einem der Puffer ph eine Nachricht abgelegt wird **oder** in einem Puffer pt Platz geworden ist **oder** ein Timeout anliegt

- 1. Aufgaben von Klasse Simulation (Wdh.)
- 2. Process-Listen eines Simulationskontextes
- 3. Allgemeines Process-Scheduling
- 4. Weitere Process-Funktionaliät
- 5. Prozesswarteschlangen: ProcessQueue
- 6. Spezielles Process-Scheduling (Memory)
- 7. Beispiel: Autofähre (nur Entwurf)

*J.Fischer*

8. Synchrone Prozesskommunikation (Handshake)

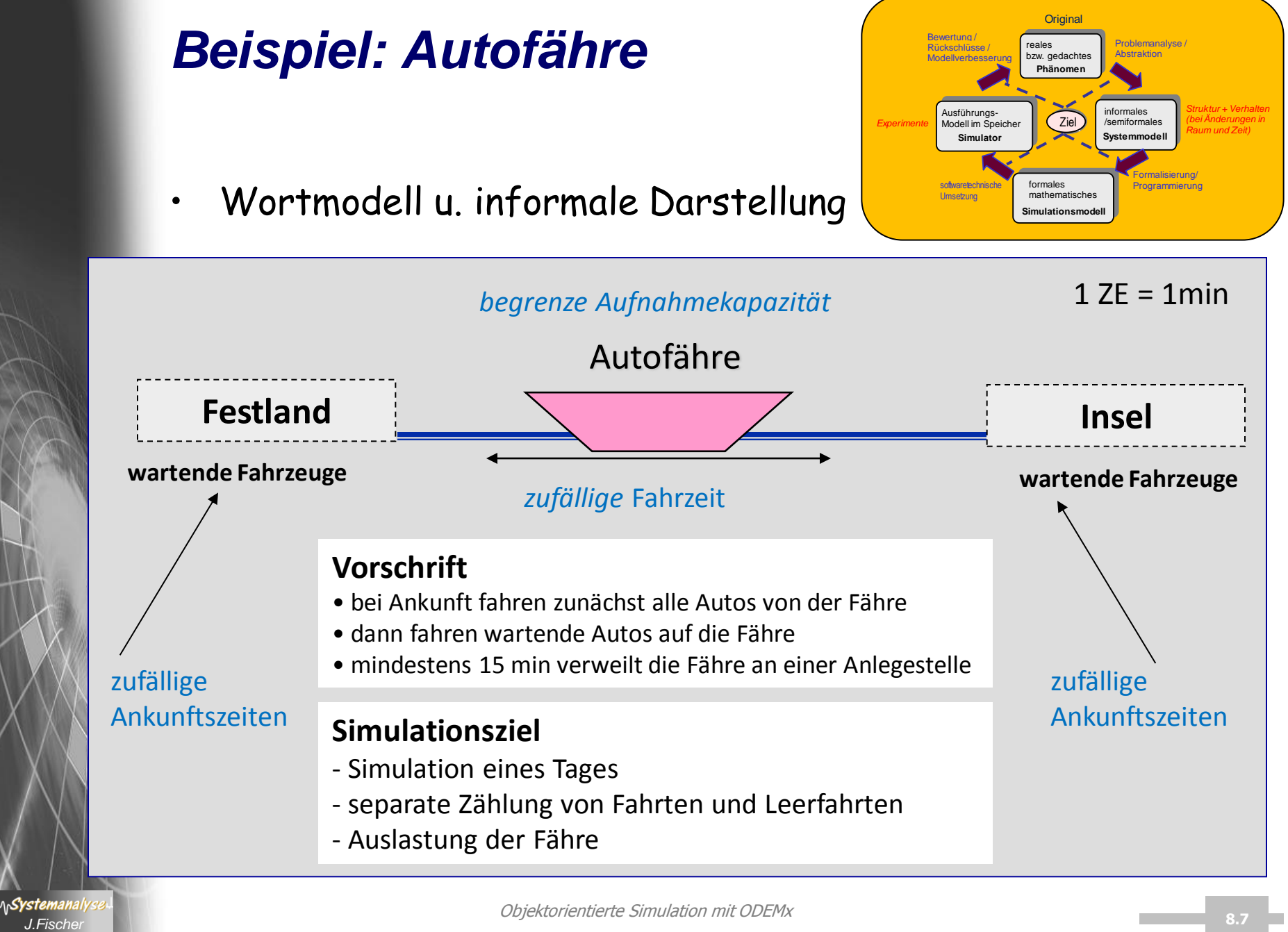

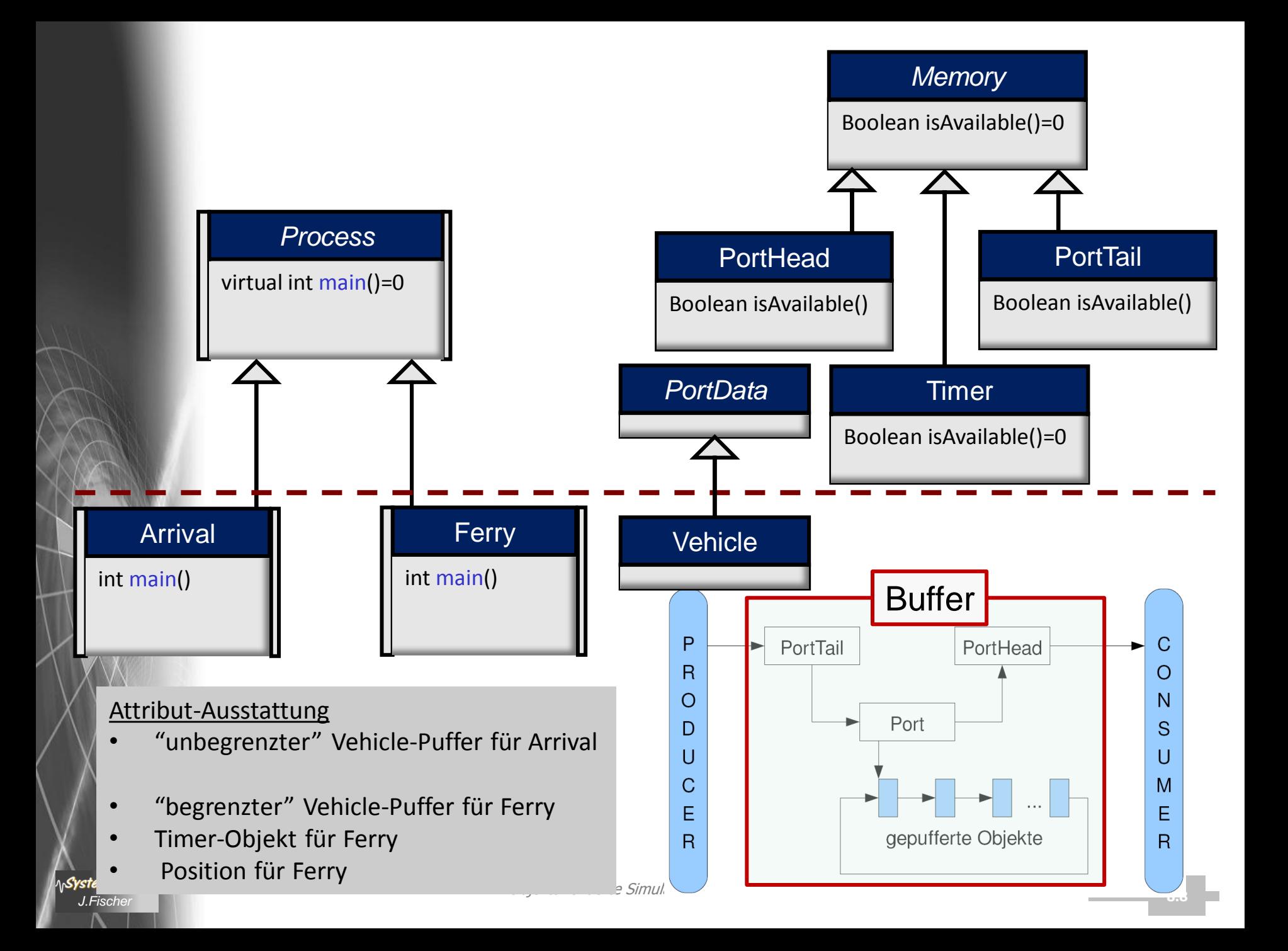

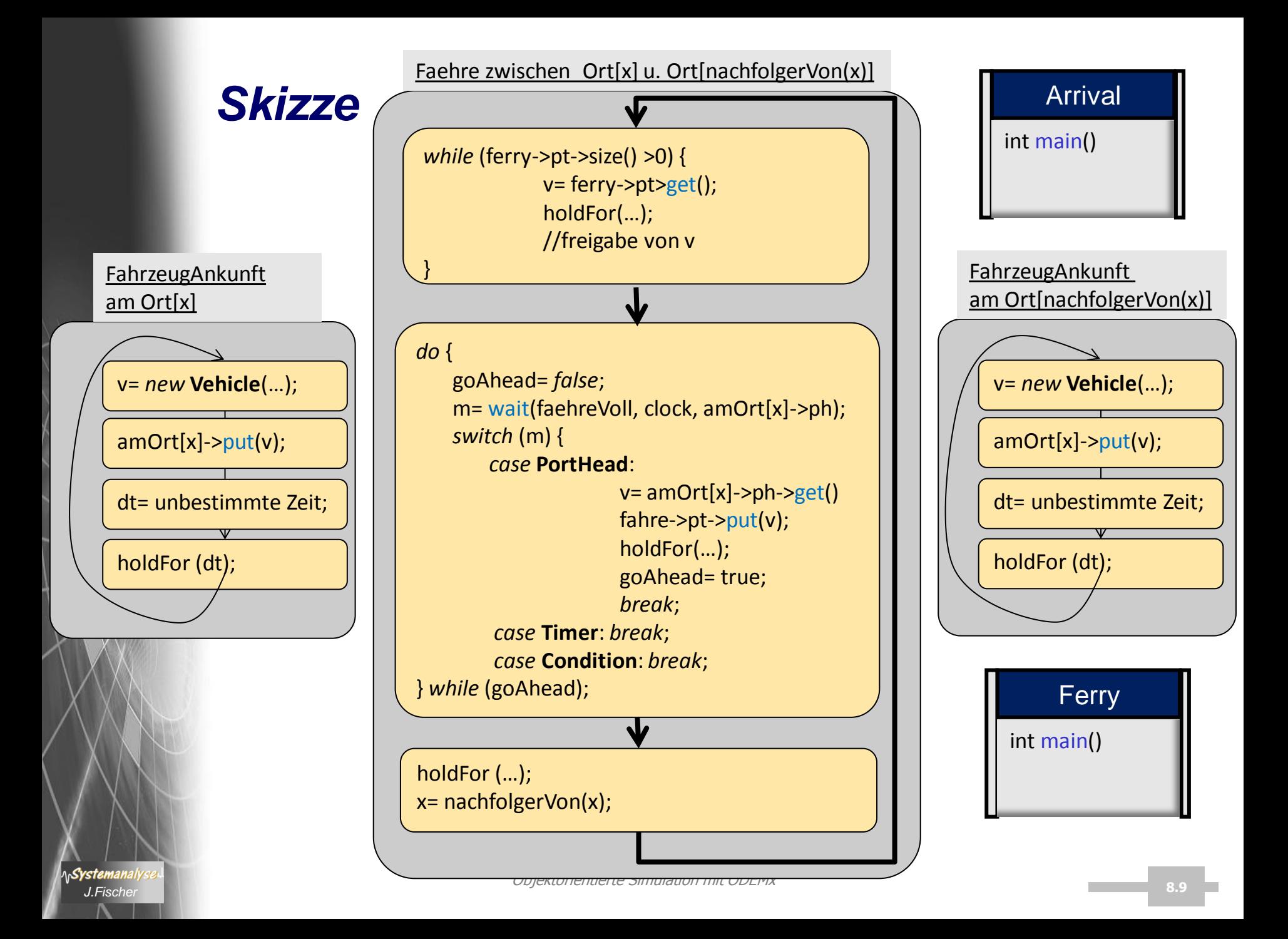

- 1. Aufgaben von Klasse Simulation (Wdh.)
- 2. Process-Listen eines Simulationskontextes
- 3. Allgemeines Process-Scheduling
- 4. Weitere Process-Funktionaliät
- 5. Prozesswarteschlangen: ProcessQueue
- 6. Spezielles Process-Scheduling (Memory)
- 7. Beispiel: Autofähre
- 8. Interrupt von wait, get, put
- 9. Synchrone Prozesskommunikation (HandsHake)

*J.Fischer*

- 1. Aufgaben von Klasse Simulation (Wdh.)
- 2. Process-Listen eines Simulationskontextes
- 3. Allgemeines Process-Scheduling
- 4. Weitere Process-Funktionaliät
- 5. Prozesswarteschlangen: ProcessQueue
- 6. Spezielles Process-Scheduling (Memory)
- 7. Beispiel: Autofähre (nur Entwurf)

*J.Fischer*

Svstei

8. Synchrone Prozesskommunikation (Handshake)

### *Asynchroner Nachrichtenaustausch*

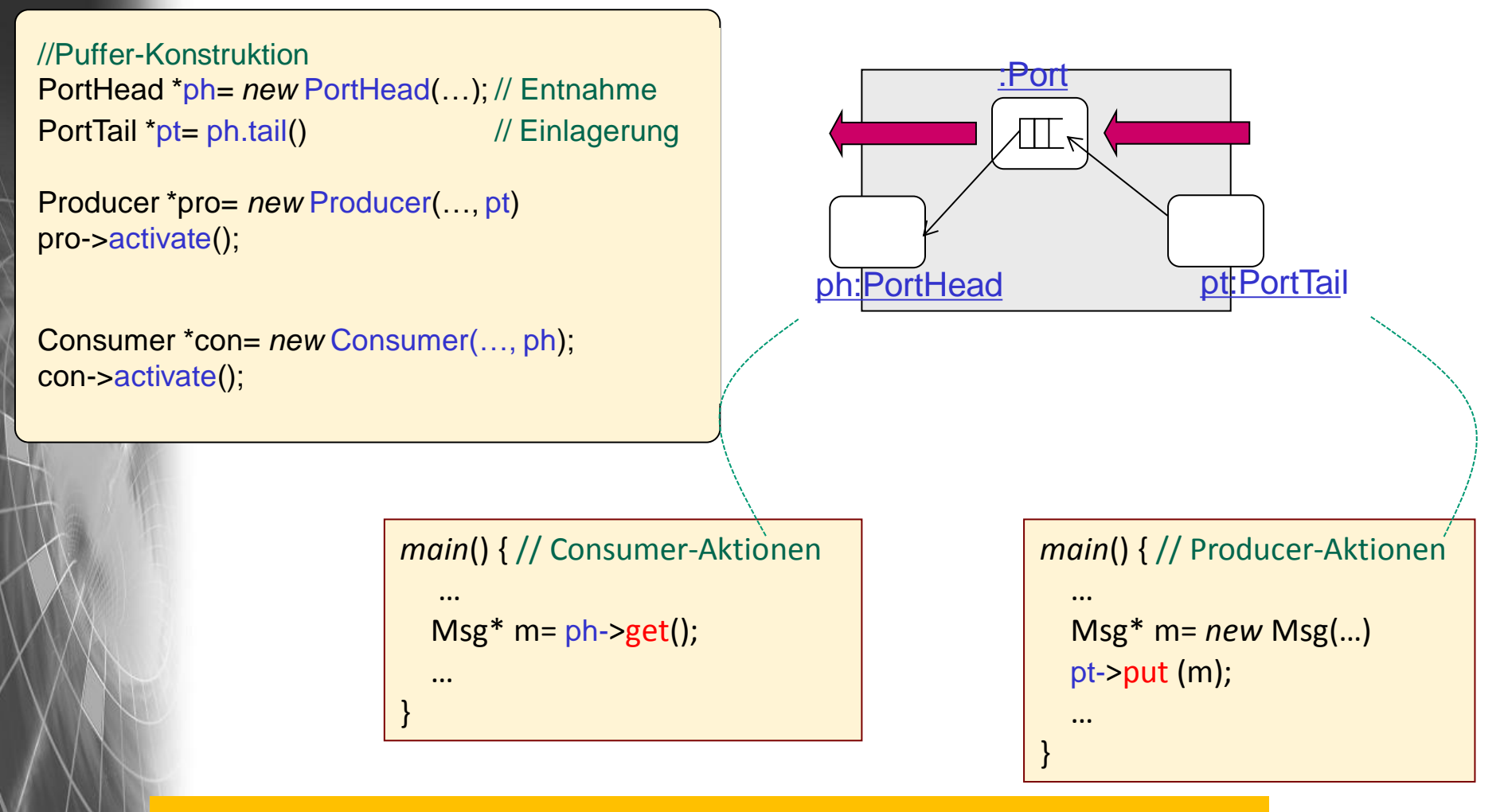

#### Producer und Consumer werden durch Nachrichtenpuffer **entkoppelt**

**AnSystemanaly** 

#### *1. Aufgabe: Synchroner Nachrichtenaustausch*

• Entwurf einer Klasse zur Realisierung eines synchronen Handshake-Informationsaustausches

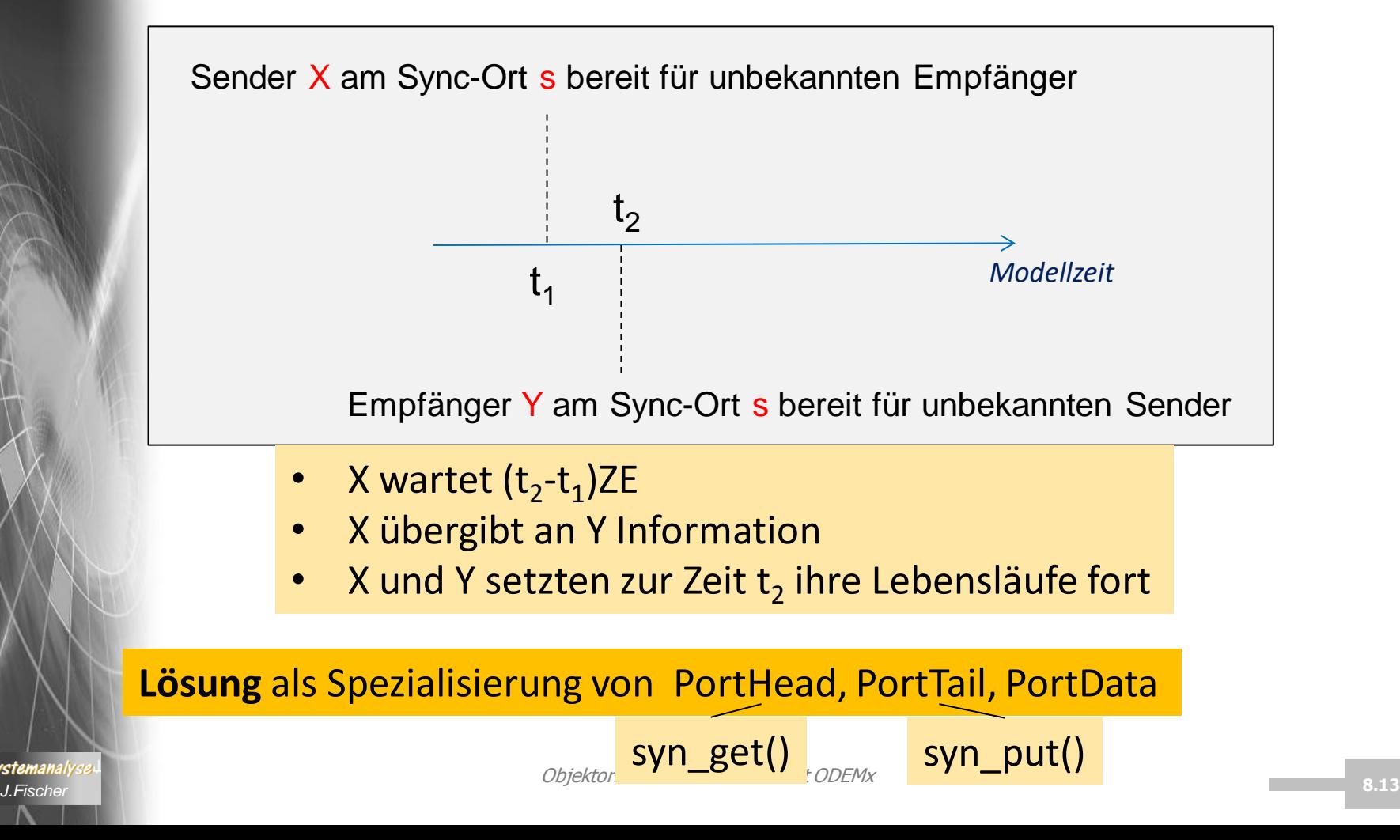

System

*class* Message: *public* PortData { Process\* sender;

…

}

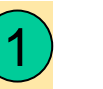

## *Lösung (Skizze)*

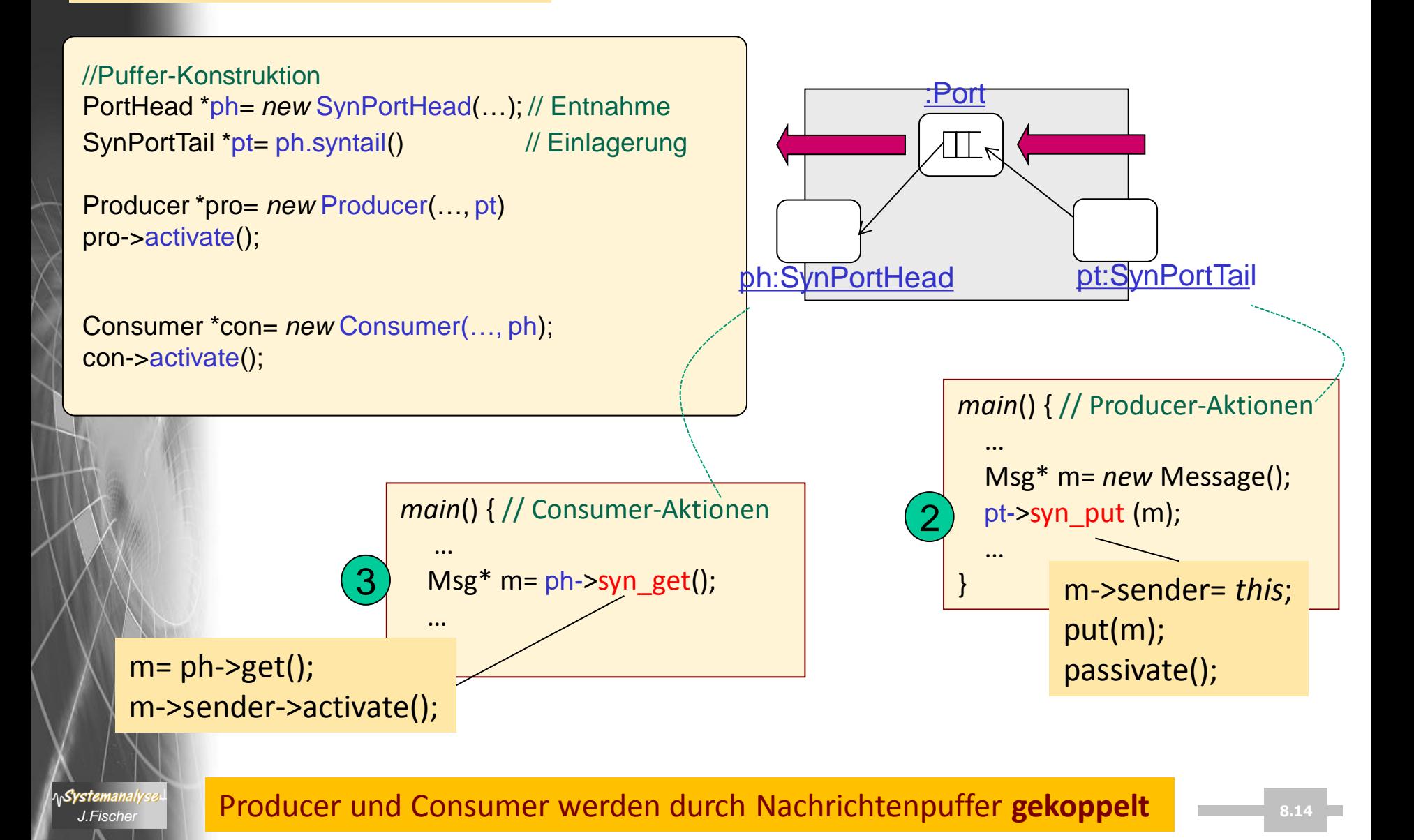

#### *2. Aufgabe: Synchroner Remote-Procedure-Call*

• Entwurf einer Klasse zur Realisierung eines synchronen Remote-Procedure-Calls

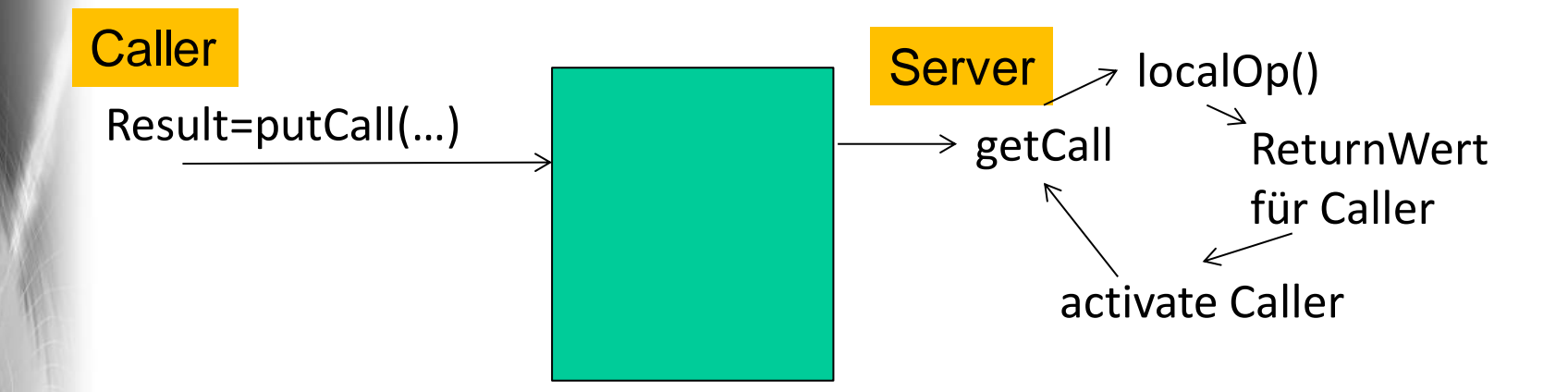

**Lösung** als weitere Spezialisierung von PortHead, PortTail, PortData

*Systemanaly* 

## *4. ODEMx-Modul Synchronisation: Bin, Res*

- Verwaltung geteilt genutzter Ressourcen mittels Bin und Res
- Die Klasse Bin
- Behandlung von Unterbrechungen
- Die Klasse Res
- Beispiel: Autofährbetrieb (bei Einsatz von Bin und Res)

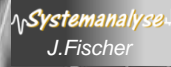

### *Klassen Bin und Res*

#### **Gemeinsamkeiten**

- verwalten **Ressourcen** und deren geteilte Nutzung Ressourcen sind abstrakt (Token ohne Struktur)
- bieten Funktionen zur
	- **Anforderung** und
	- **Freigabe** von Ressourcen

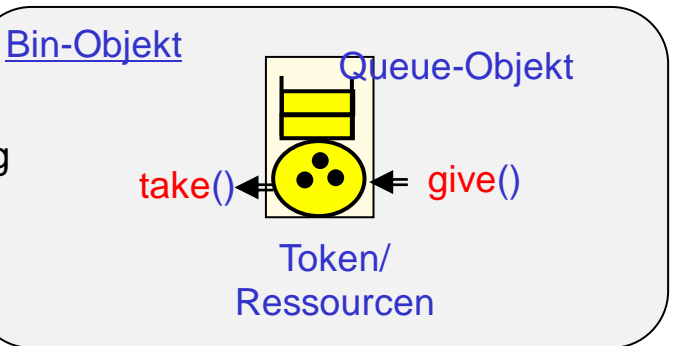

**Achtung**: Token sind hier **keine** Objekte (d.h.: keine Identität, Zustand u. Verhalten)

- ein Prozess wird in seiner Anforderung (take()-Ruf) **blockiert** und im lokalen Queue-Objekt **vermerkt**, falls die Ressourcen in geforderter Anzahl z.Z. **nicht** zur Verfügung stehen
- ein blockierter Prozess wird **fortgesetzt**, sobald die von ihm benötigte Anzahl von Token zur Verfügung steht bei Entnahme der angeforderten Token

das Warten auf Token kann alternativ extern **unterbrochen** werden (Interrupt)

#### **Unterschiede**

- Bin kann **beliebig viele** Token (unabhängig von der initialen Ausstattung) aufnehmen, erlaubt dynamische "Vernichtung" und "Generierung" von Token
- **stemanalyse auch Simulation mit ODEMXX (Simulation mit ODEMXX)** sin aus state Sin Suit Sensibulation mit Den sta – Res **beschränkt** die maximal verfügbare Token-Menge,

## *4. ODEMx-Modul Synchronisation: Bin, Res*

- Verwaltung geteilt genutzter Ressourcen mittels Bin und Res
- Die Klasse Bin
- Behandlung von Unterbrechungen
- Die Klasse Res

*J.Fischer*

- Allgemeine Prozesslokalisierung (nicht Bin/Res-spezifisch)
- Ein Beispiel: Autofährbetrieb (Einsatz von Bin und Res)

### *Klasse Bin: Konzept*

bisherige Beispiele put - get send – receive

- besitzt zur Verwaltung blockierter Prozesse (privates) Queue-Objekt: Queue\* takeWait
- per Konstruktorparameter wird initiale Tokenzahl (>=0) vermittelt
	- (Defaultwert 0)

typisches wiederkehrendes Muster von Geben- und Nehmen

Member-Funktion int take(n), n>0

- Rufer (Nehmer-Rolle) wartet evtl. mit Null-Zeit als "Durchläufer"
- i.d.R. wartet der Rufer solange (d.h. ohne Unterbrechung), bis n Token verfügbar sind
- aber: Warteaktion ist prinzipiell durch nebenläufigen Prozess unterbrechbar
	- Rückgabewert zeigt erfolgte Unterbrechung an: 0 (sonst n)

#### **Member-Funktion give(n), n>0**

Systemanal

– Rufer (in **Geber-Rolle**) veranlasst

(zeitlose) Eingabe oder Rückgabe von Token,

- verbunden mit Aktivierung evtl. wartender Nehmer-Prozesse
- Token müssen nicht zwingend demselben Bin-Objekt zurück gegeben werden

### *Bin- Semantische Präzisierung*

- Prozesse, die auf verfügbare Token warten, werden in einer Warteschlange (lokales Objekt von Bin) erfasst **FIFO-Strategie**
- bedeutet für folg. angenommenen Fall:
	- Bin-Objekt o habe aktuell 2 Token
	- P1 wartet am längsten (benötigt 3 Token) in o
	- P2 wartet ebenfalls in o (benötigt 1 Token)

P2 wäre mit der verfügbaren Tokenzahl von o zufrieden, darf P1 dennoch **nicht** überholen

## *Bin-Anwendungen*

**AnSystemanaly** 

*Token haben bei einfachen Bins keine Identität*

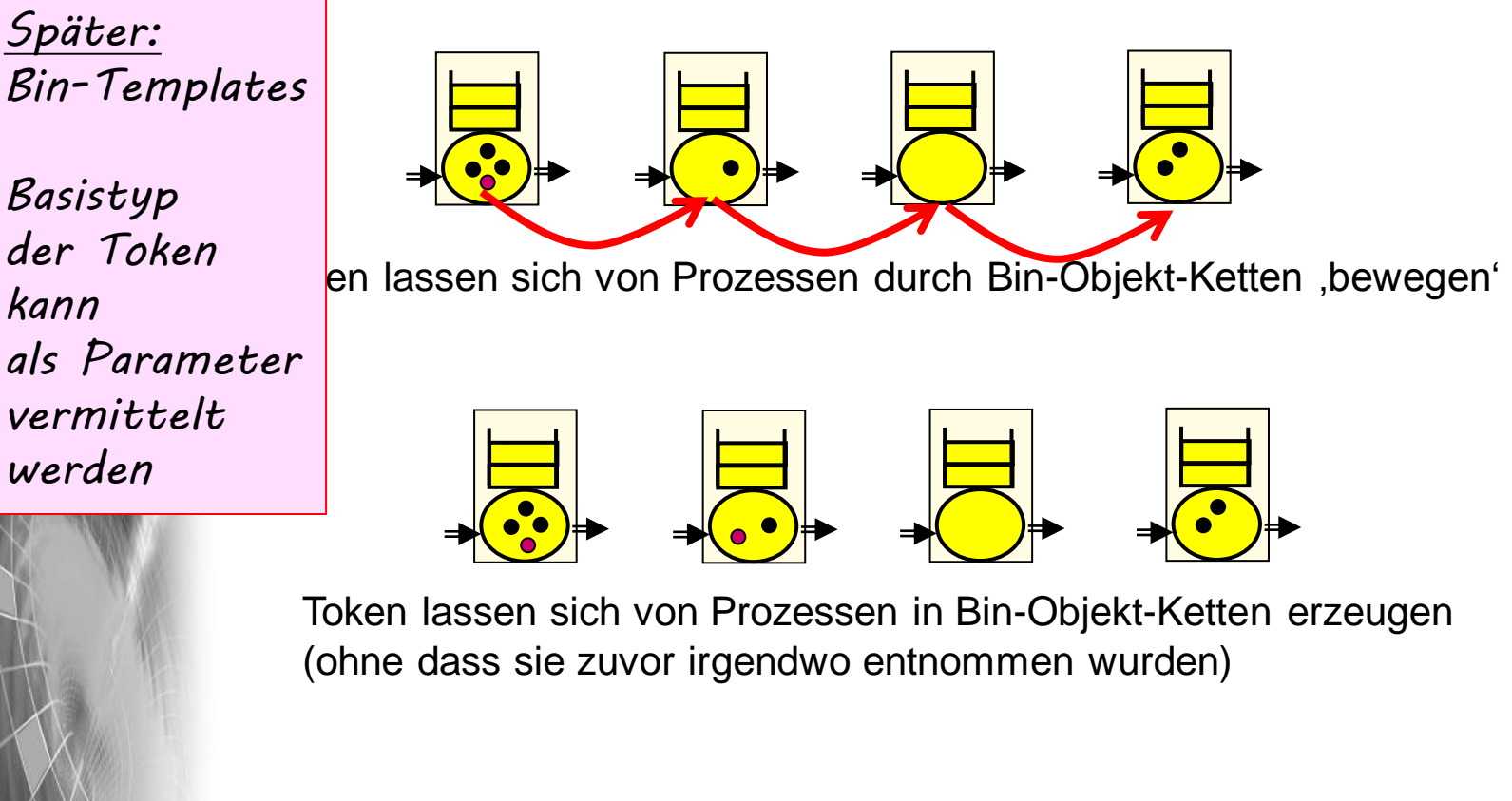

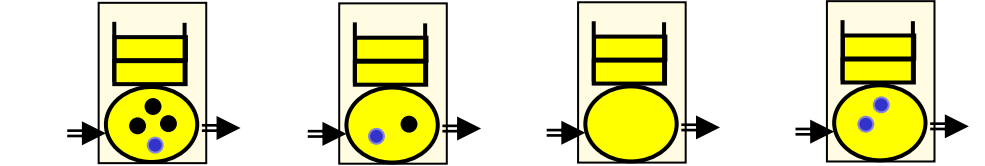

Token lassen sich von Prozessen in Bin-Objekt-Ketten vernichten (ohne dass sie danach irgendwo abgelegt werden)

### *Klasse Bin (Public-Member-Funktionen)*

**Public Member Functions**

Bin (base::Simulation &sim, **const** data::Label &label, std::size\_t initialTokens, BinObserver \*obs=0)

 $\sim$ Bin ()

#### **const** base::ProcessList & getWaitingProcesses () **const** //Get list of blocked processes.

- std::size\_t take (std::size\_t n) Take n token.
	- **void** give (std::size\_t n) // Give n token.
- std::size\_t getTokenNumber() **const** // Number of tokens available.

#### *Klasse Bin (Private-Attribute)*

**private**:

Simulation\* env\_; **unsigned int** tokens\_; **unsigned int** initTokens\_; …;

**unsigned int** users\_; **unsigned int** providers\_; **double** sumWaitTime\_;

 // process management Queue takeQueue\_;

*Aufnahme blockierter Prozesse*

### *Implementierung von Bin::take*

```
J.Fischer 8.25
std::size_t Bin::take( std::size_t n ) { 
    // resource handling only implemented for processes
           if( ! getCurrentSched() || getCurrentSched()->getSchedType() != base::Sched::PROCESS ) error …
           base::Process* currentProcess = getCurrentProcess(); 
    // compute order of service, insert the process into the queue
           takeQueue_.inSort( currentProcess ); 
    // if not enough tokens or not the first process to serve
           if( n > tokens_ || currentProcess != takeQueue_.getTop() ) { 
                       …
    // statistics
                      base::SimTime waitStart = getTime(); 
    // block execution
                      while( n > tokens_ || currentProcess != takeQueue_.getTop() ) {
                                  currentProcess->sleep(); 
                                  if( currentProcess->isInterrupted() ) {
                                             takeQueue_.remove( currentProcess ); 
                                             return 0; 
                                  } 
                       }
    // block released here
    // statistics, log the waiting
           …
           }
    // remove from list
           takeQueue_.remove( currentProcess ); 
    // awake next process
           awakeFirst( &takeQueue_ ); 
    return n; 
                                                     aktiviert seinen Nachfolger,
                                                     dieser wird Verfügbarkeit für sich prüfen
```
}

### *Implementierung von Bin::give*

```
void Bin::give( std::size_t n ) {
   // trace
   ODEMX TRACE << log ...;
   // observer
    …;
   // release tokens
   tokens += n;// trace
   ODEMX_TRACE << log … ; 
   // statistics
    …;
   // observer
    …;
    // awake next process
   awakeFirst( &takeQueue_ );
}
                              aktiviert nur den unmittelbar nächsten Nachfolger
                              sollten mehrere Prozesse hintereinander in der Wartschlange
                              durch die Token-Rückgabe ihre jeweiligen Token-Forderungen
                              fortgesetzt werden können,
                              ist deren Aktivierung durch sukzessiven Vollzug der 
                              take-Operation beginnend mit diesem einen Nachfolger 
                              gesichert
                              (siehe take-Operation)
```
**AnSystemanalys** 

## *4. ODEMx-Modul Synchronisation: Bin, Res*

- Verwaltung geteilt genutzter Ressourcen mittels Bin und Res
- Die Klasse Bin
- Behandlung von Unterbrechungen
- Die Klasse Res
- Beispiel: Autofährbetrieb (Einsatz von Bin und Res)

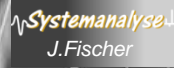

### *Unterbrechung*

…

- a) des **Wartevorgangs** auf verfügbare Ressourcen (Token)
- b) des anwendungsspezifischen zeitlich begrenzten **Nutzungsvorgangs** der entnommenen Ressourcen (Token)

in beiden Fällen mittels interrupt !

```
int res= servicePoint-> take(3); // liefert 0 Token, falls
                           // Blockierung unterbrochen worden ist
                           // sonst Anzahl der entnommenen Token
holdFor (…); // Verzögerung um Nutzungszeit der entnommenen 
                          // Token
if (interupted() ) { …};
servicePoint-> give(3); // Rückgabe von Token
```
\n**Systemanal** 

#### *Variante A: Unterbrechung des Wartevorgangs*

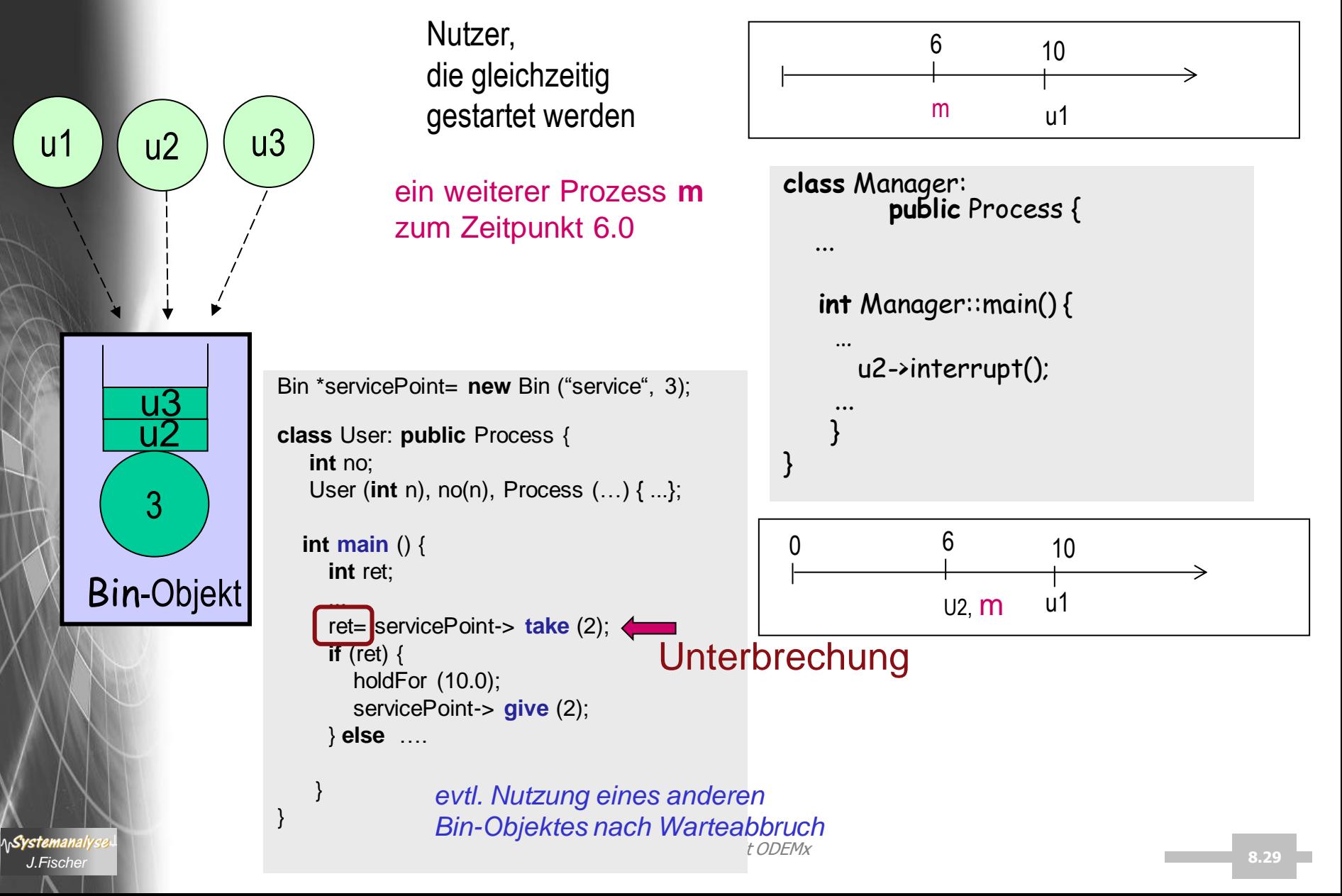

#### *Variante B: Unterbrechung des Nutzungsvorgangs*

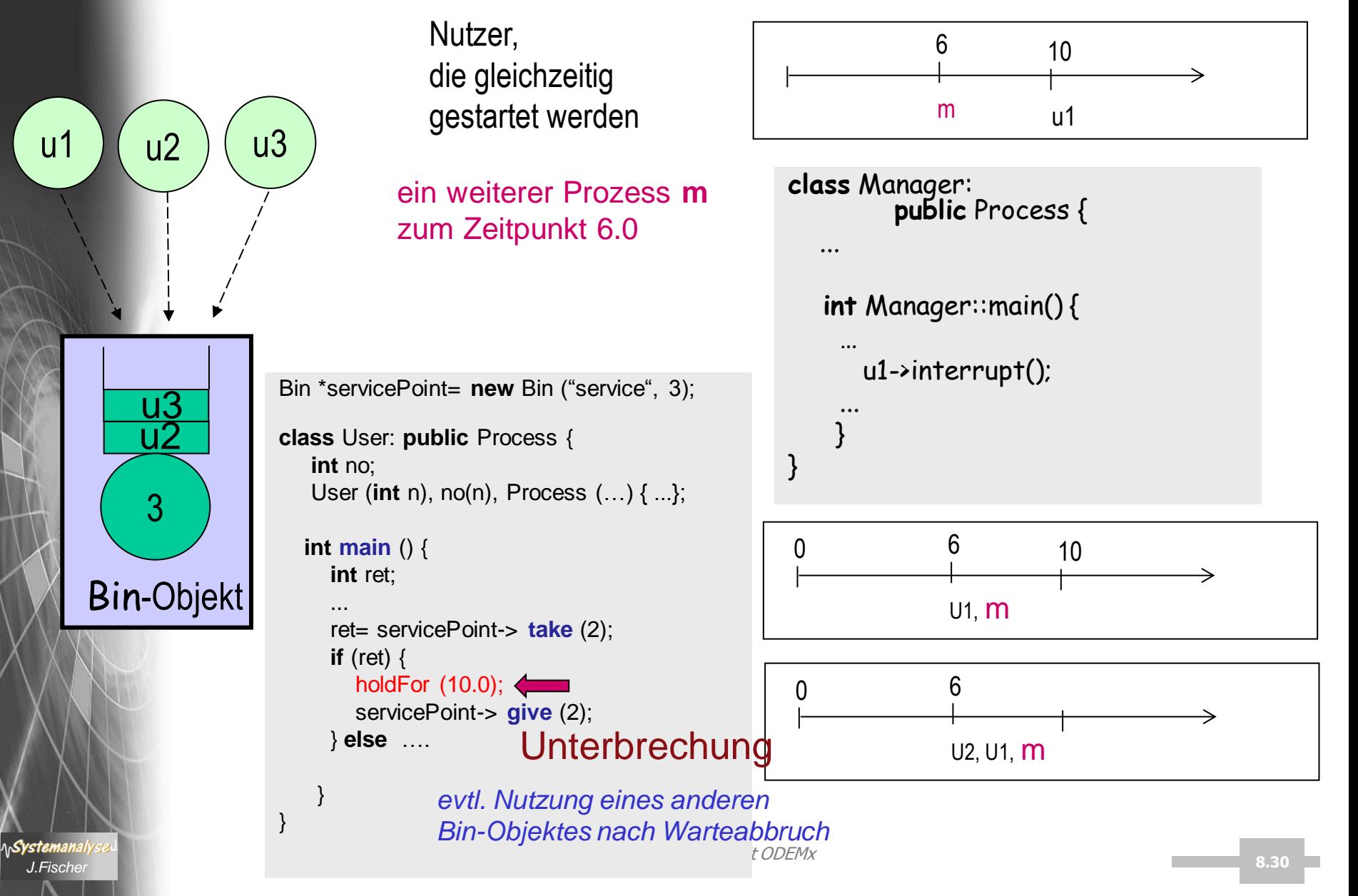

## *4. ODEMx-Modul Synchronisation: Bin, Res*

- Verwaltung geteilt genutzter Ressourcen mittels Bin und Res
- Die Klasse Bin
- Behandlung von Unterbrechungen
- Die Klasse Res
- Beispiel: Autofährbetrieb (Einsatz von Bin und Res)

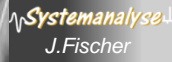

#### *Besonderheiten von Res*

**Konstruktor** 

Systemanai

sowohl die **initiale**(>=0) als auch **maximale** Tokenzahl (>0) ist einzustellen

- **unsigned int** acquire(n), n>0 unterbrechbare Warteaktion (evtl. mit Null-Zeit als "Durchläufer") ohne Unterbrechung wartet der Rufer solange, bis n Token verfügbar sind – Rückgabewert zeigt Unterbrechung an: 0, sonst n • **unsigned int** release(n), n>0 **Muster**  vom Geben- und Nehmen
	- Eingabe von Token
	- Token müssen nicht unbedingt diesem Res–Objekt vorab entnommen sein
	- wird maximale Tokenanzahl überschritten: **Fehlermitteilung** und Fortsetzung bei Ignorierung der überschüssigen Token
	- **Sonderfunktionen zur dynamischen Korrektur der maximalen Token-Zahl**
		- **void** control(n), n>0 Erhöhung der maximalen Token-Anzahl bei Aktivierung des nächsten wartenden Prozesses
		- void uncontrol(n), n>0 Reduktion falls n Token überhaupt noch verfügbar sind, sonst Anpassung von n

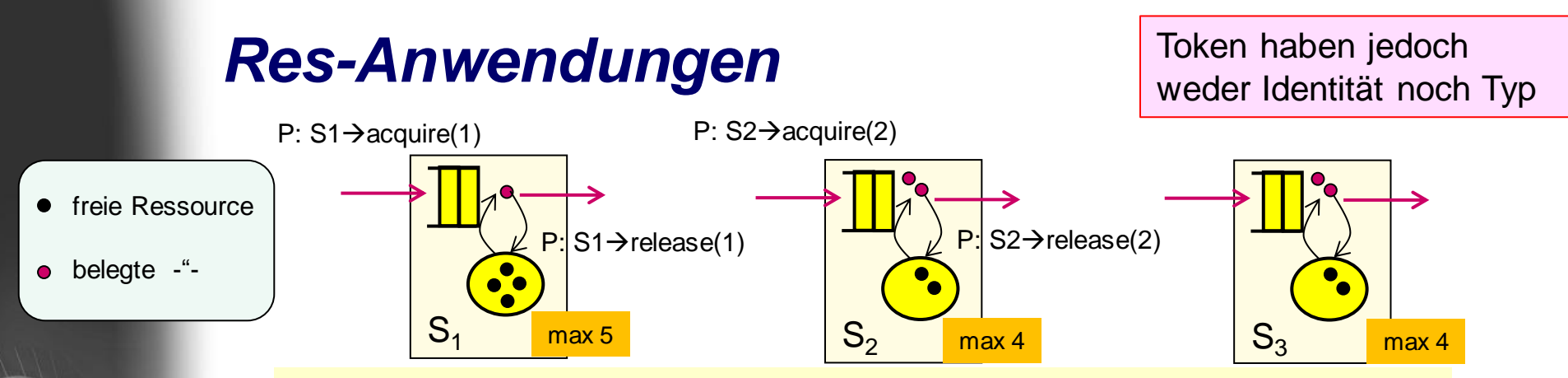

**Fall a)** Prozesse bewegen sich durch Stationsketten (Res-Objekte), benötigen/benutzen Ressourcen einer Ressource und geben diese nach der Nutzung an die aktuelle Station komplett zurück

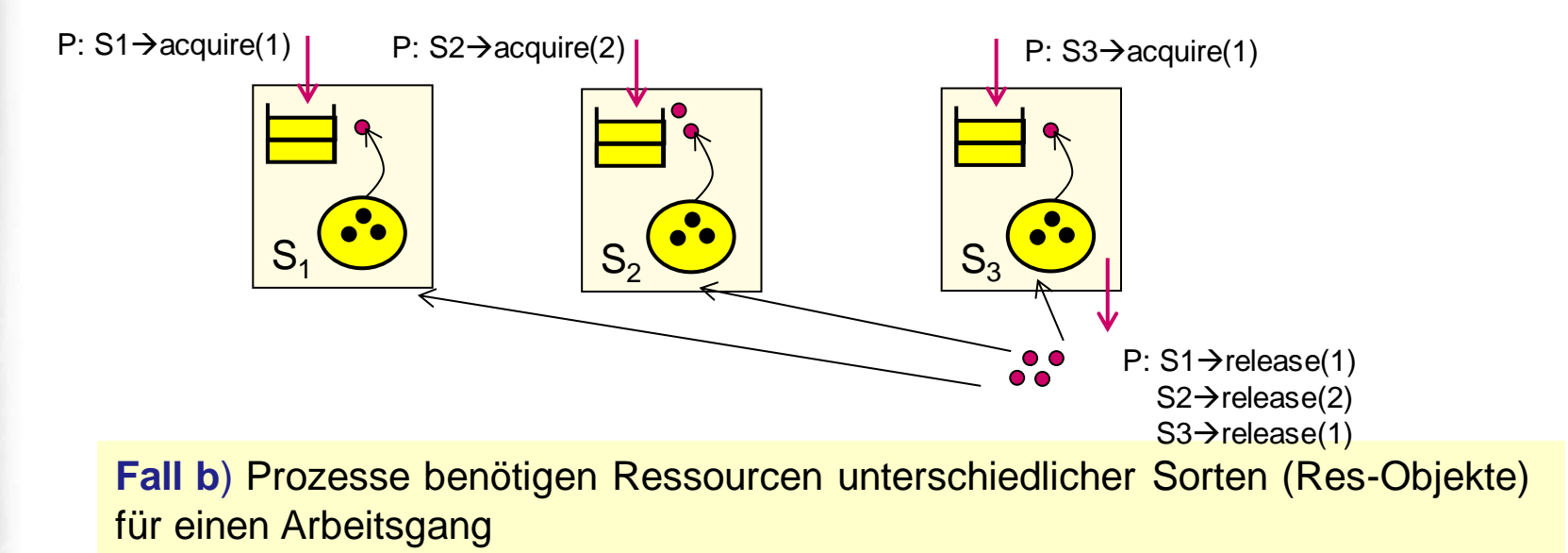

**AnSystemanaly** 

## *4. ODEMx-Modul Synchronisation: Bin, Res*

- Verwaltung geteilt genutzter Ressourcen mittels Bin und Res
- Die Klasse Bin
- Behandlung von Unterbrechungen
- Die Klasse Res
- Beispiel: Autofährbetrieb (Einsatz von Bin und Res)

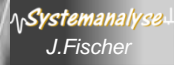

### *Beispiel: Autofähre*

- Erfassung von Bewertungsgrößen
- 1. Auslastung der Fähre (Res-Objekt)
- 2. Beladungsprofil (Tally-Objekt)

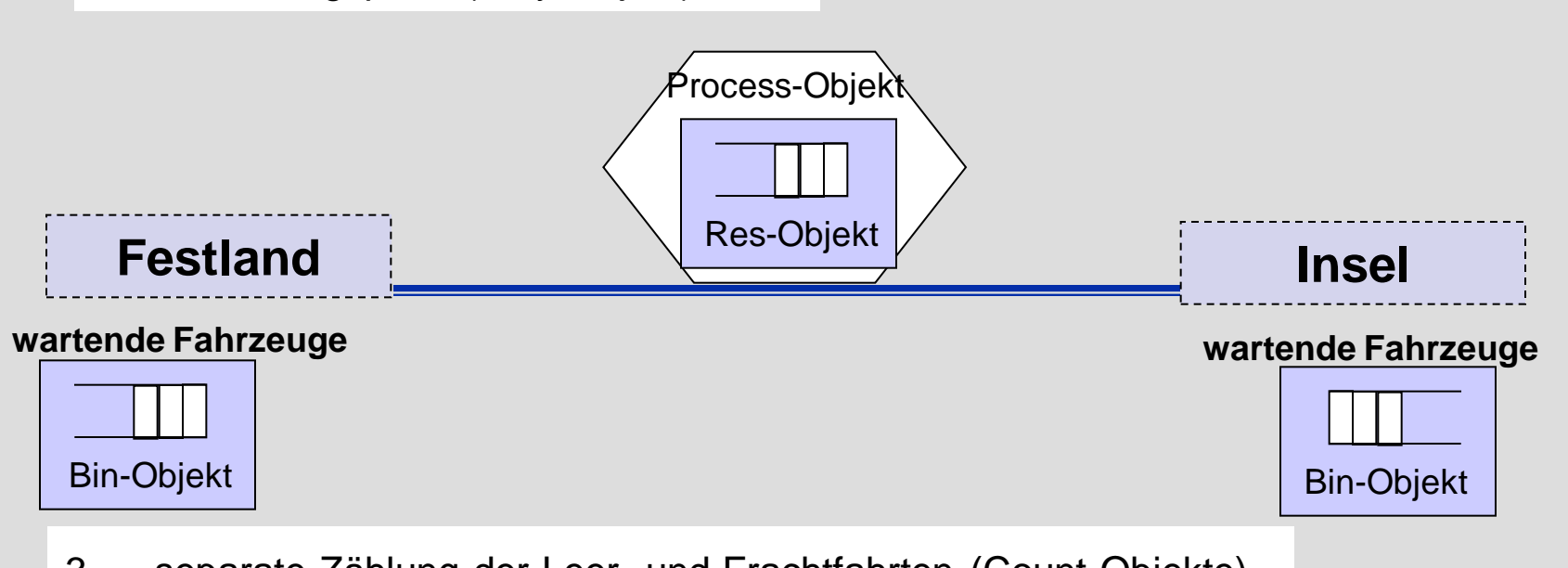

- 3. separate Zählung der Leer- und Frachtfahrten (Count-Objekte)
- 4. Benutzungsprofile der Bin-Objekte

## *5. ODEMx-Modul Random*

- 1. Charakterisierung von Zufallsgrößen
- 2. Approximation von Zufallszahlen
- 3. ODEMx- Zufallszahlengeneratoren (Übersicht)
- 4. Einstellung von Startwerten
- 5. Protokollierung
- 6. Berechnung von Zufallszahlen ausgewählter Verteilungen

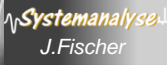

#### *Bedeutung von Pseudozufallszahlen in der Simulation*

- Einflüsse der Systemumgebung oder Systemabläufe selbst unterliegen häufig dem Zufall
- Simulationsergebnisse sind dann als Stichprobe eines statistischen Experiments anzusehen
- Auf der Grundlage vieler Stichproben (Stichprobenraum) können statistische Kennwertprofile und Konfidenzaussagen (Aussagen zur Zuverlässigkeit der Ergebnisse) abgeleitet werden
- **enorm wichtig: der Einfluss des Zufalls muss im** Simulationsexperiment wiederholbar dargestellt werden können (Test von Simulationsmodellen)
	- → Verwendung von sogenannten Pseudozufallszahlen

### *Zufallszahlen im Original und Modell*

#### 1. **Realität**  $\leftarrow$  **> Modell**

 reale Zufallsgrößen werden durch mathematische Modelle (Funktionen) approximiert:

• *Verteilungsfunktion, Dichtefunktion, statistische Kenngrößen*

#### 2. Modell  $\leftarrow$   $\rightarrow$  Modell

 es bestehen mathematische Zusammenhänge zwischen einzelnen Verteilungsfunktionen:

• *beliebige Verteilungsfunktionen lassen sich durch (0,1)-gleichverteilte Verteilungsfunktionen approximieren*

#### **3.** Modell  $\leftarrow$   $\rightarrow$  Berechnungsmodell

 determiniert berechnete Folgen von (0,1)-Werten lassen sich als Approximationen

von Verteilungsfunktionen realer Zufallsgrößen verwenden

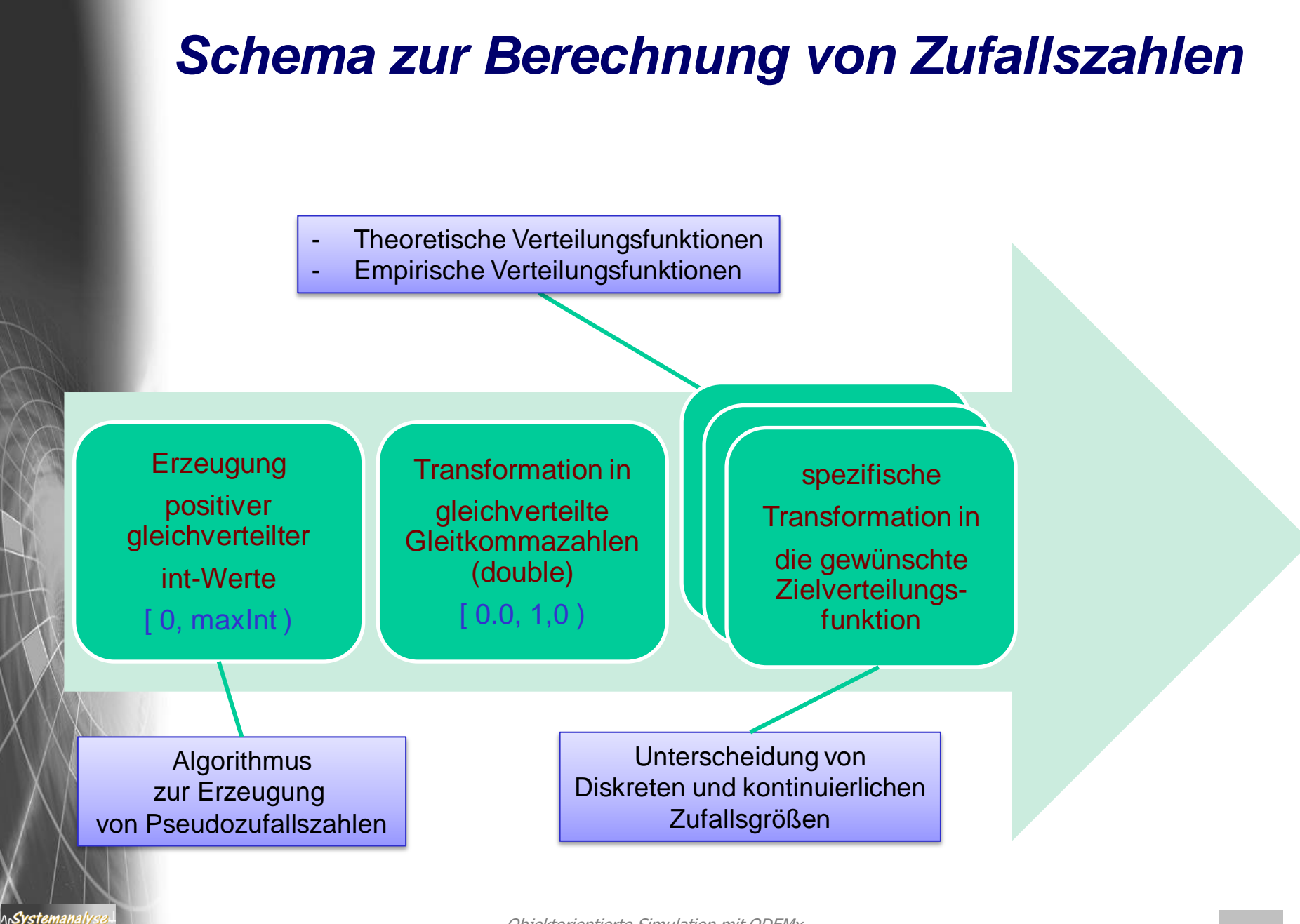

#### *Zufallsgrößen*

**Zufallsgrößen**:= zufällige Ereignisse --> Zahlen

reale Zufallsgrößen und ihre Verteilungsfunktionen

**Diskrete Zufallsgrößen**:= Größen, die endliche oder abzählbar-unendlich viele verschiedene Werte annehmen können

#### *Beispiel*:

- Auszählen der Stillstände einer Maschine während einer Werksschicht
- Registrierung der Anzahl von Gesprächen in einer Telefonvermittlung

**Stetige Zufallsgrößen**:= Größen, die jeden beliebigen Wert innerhalb eines Intervalls der Zahlengerade annehmen können

#### *Beispiel*:

• Durchmesser von Antriebswellen (nach Bearbeitung an einem Drehautomaten): alle Werte innerhalb eines vorgeschriebenen Toleranzbereiches

#### *Verteilungsfunktion einer Zufallsgröße*

#### **Charakterisierung einer Zufallsgröße X:**

- X nimmt bei jedem Versuch zufällig einen bestimmten Wert an
- Werte genügen einer Verteilungsfunktion

#### **Verteilungsfunktion:=**

 $F_X(x) = P (X \le x),$ 

der Wert von  $F<sub>x</sub>$  (Verteilungsfunktion der Größe X) ist an der Stelle x ist **gleich der Wahrscheinlichkeit**, dass X einen Wert unterhalb von *x* annimmt.

x durchläuft alle Werte der reellen Zahlengerade

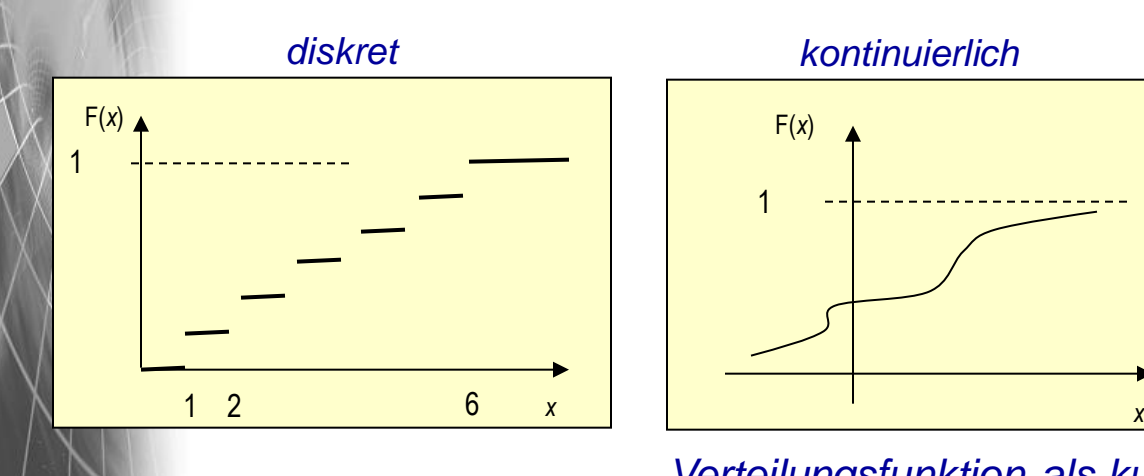

Systemanal

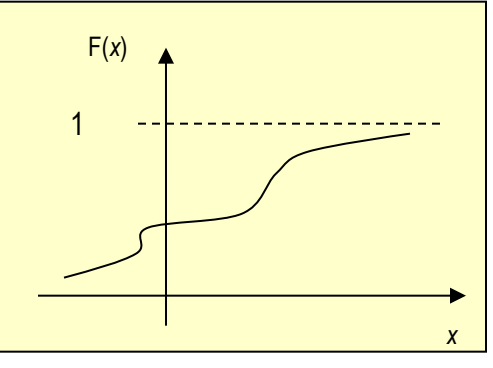

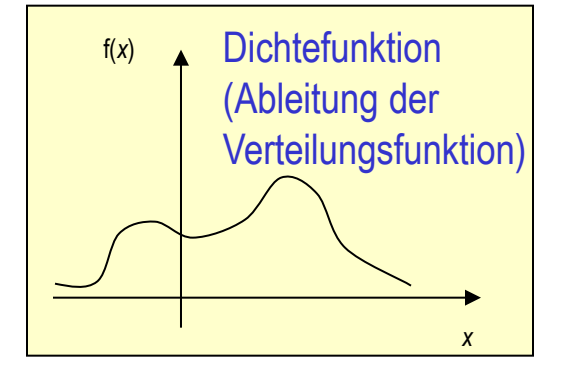

*Verteilungsfunktion als kumulative Dichtefunktion*

Objektorientierte Simulation mit ODEMx *J.Fischer* **8.41**

### *Diskrete Zufallsgrößen*

#### **Charakterisierung einer diskreten Zufallsgröße X:**

- X beschreibt Ereignisregistrierungen (Anzahl) in einem bestimmten Zeitbereich (X nimmt bei jedem Versuch zufällig einen best. Wert an)
- Werte genügen einem gleichen Typ von Verteilungsfunktion (**Poisson**)
- $\cdot$   $\lambda$  ist die mittlere Anzahl

#### **Beispiel-Ereignisse**

- Anzahl beobachteter Sternschnuppen in einer bestimmter Zeitspanne
- Anzahl registrierter Telefonanrufe in einer best. Zeitspanne
- Anzahl von Ankünften von Kunden einer Service-Einrichtung in best. Zeitspanne

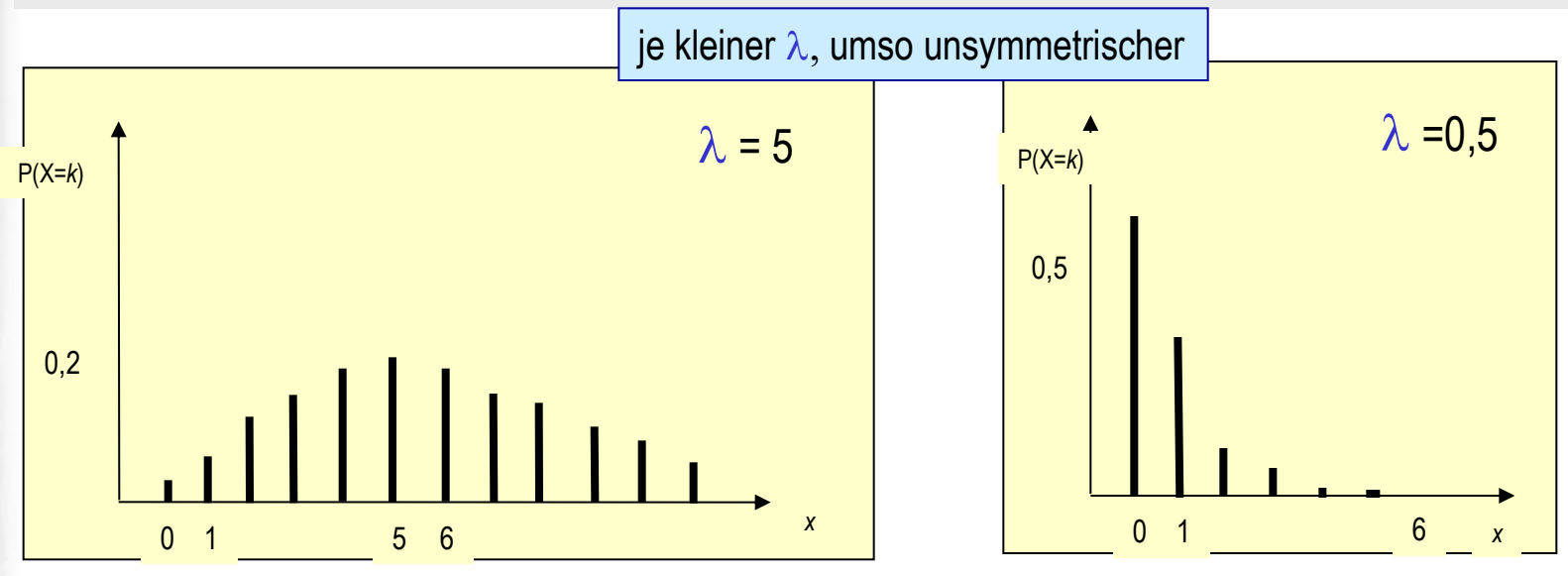

ላሌ**Systemanal** 

#### *Verteilungsfunktion einer diskreten Zufallsgrößen*

#### **Poisson-Verteilung:**

beschreibt Ereignisregistrierungen (Anzahl) in einem bestimmten Zeitbereich

**Verteilungsfunktion**:=  $F_x(x) = \sum P(X=k) = \sum \lambda^k / k! * e^{-\lambda},$ k<x k<x falls x>0, sonst 0

> $\mu = \lambda$ , Erwartungswert  $\sigma^2$ =  $\lambda$ , Streuung

**Wichtig**: Poisson-Verteilung steht im Zusammenhang mit der Exponentialverteilung:

*Sei X poisson-verteilte Zufallsgröße mit Erwartungswert* l*, dann ist die Zwischenankunftszeit zweier aufeinanderfolgender Ereignisse exponential-verteilt mit Erwartungswert 1/*l

### *Stetige Zufallsgrößen*

#### **Beispiel einer stetigen Zufallsgröße X:**

- X nimmt bei jedem Versuch zufällig einen bestimmten Wert an
- Werte genügen einer (negativen) Exponential-Verteilungsfunktion

**Dichtefunktion**  $f(x) = \alpha e^{-\alpha x}$ , falls  $x>=0$ , sonst 0 Verteilungsfunktion  $F(x)$ = 1-  $e^{-\alpha x}$ falls  $x>=0$ , sonst 0

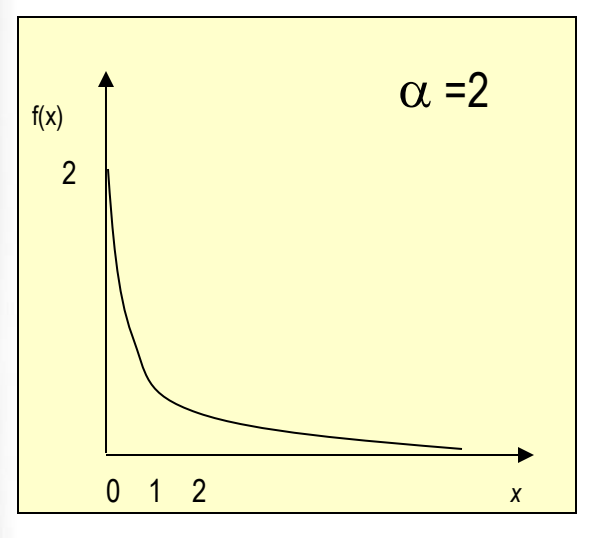

- *• Zeitabstände zwischen Ankunftsereignissen von Ringstapeln in einer Schicht*
- *• Dauer von Telefongesprächen*
- *• Lebensdauer von Lebewesen, Maschinen, ...*

$$
\mu = 1/\alpha
$$

$$
\sigma^2 = 1/\alpha^2
$$